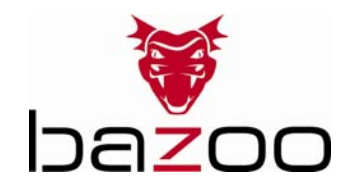

 **User's Manual – Gebrauchsanleitung – Notice d'emploi – Instrucciones de uso – Istruzioni per l'uso– Gebruiksaanwijzing– Instruções de uso – Instrukcja obsługi – Brugermanualer – Bruksanvisning**

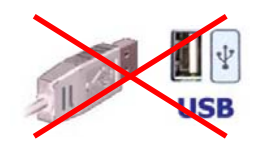

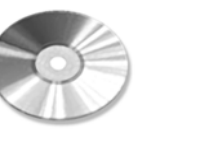

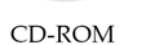

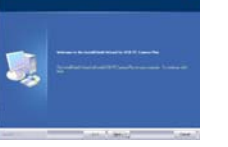

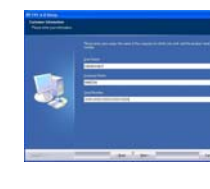

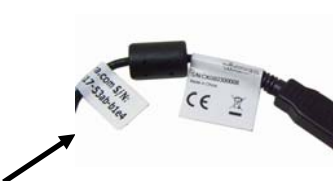

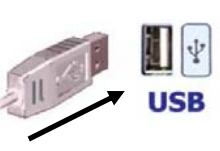

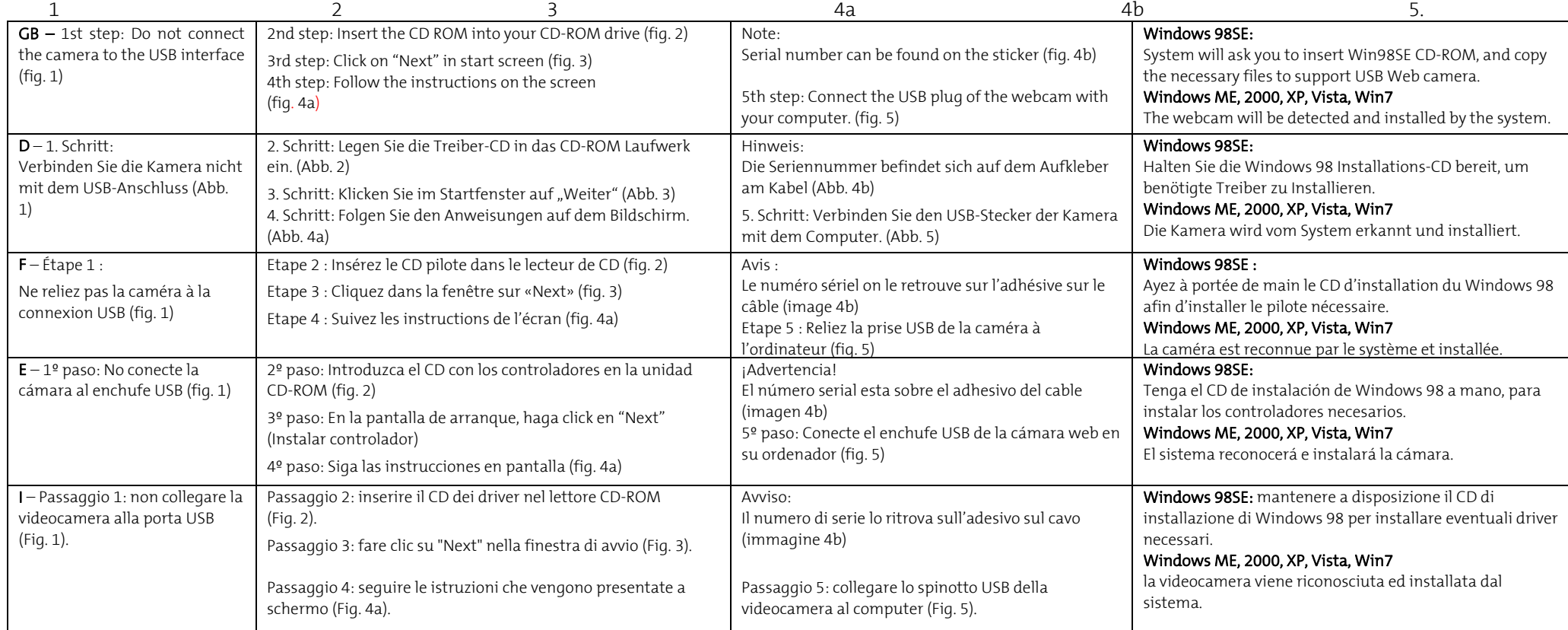

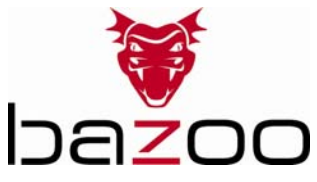

## **User's Manual – Gebrauchsanleitung – Notice d'emploi – Instrucciones de uso – Istruzioni per l'uso– Gebruiksaanwijzing– Instruções de uso – Instrukcja obsługi – Brugermanualer – Bruksanvisning**

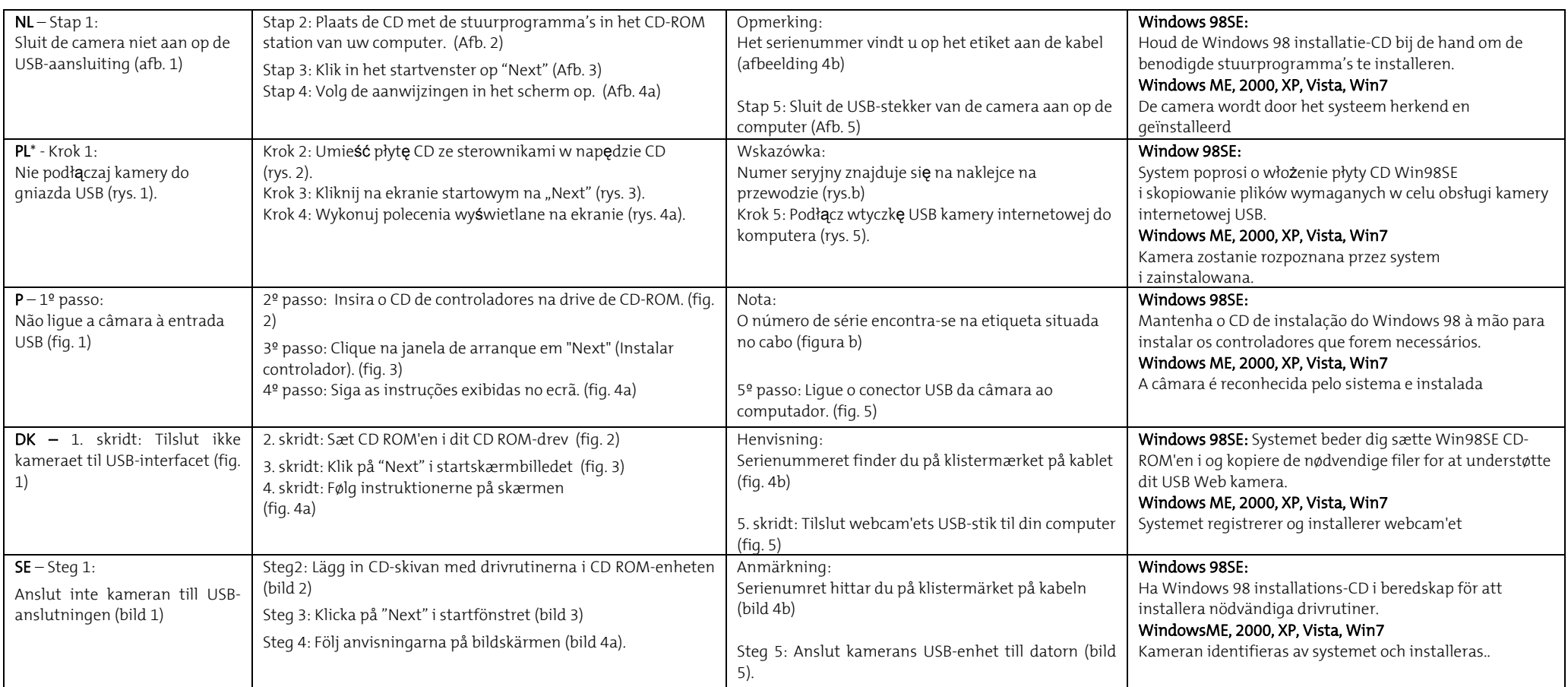

\*Dystrybutor \*VIVANCO POLAND Sp.z.o.o. UI Sosnkowskiego 1 02 495 Warszawa

Vivanco GmbHVivanco Gruppe AG Ewige Weide 15 D-22926 Ahrensburg / Germany Internet: [www.vivanco.de](http://www.vivanco.de/)

## **28765 B-VOIP SET VGA2**

## Hotline Support

- D  $+49 / (0) 180 / 540 49 10$  14 Cent aus dem dt. Festnetz bis 42 ct/Min aus dt. Mobilfunknetzen [hotline@vivanco.de](mailto:hotline@vivanco.de) GB [consumer@vivanco.co.uk](mailto:consumer@vivanco.co.uk) F [hotline@vivanco-france.fr](mailto:hotline@vivanco-france.fr)
- E [vivanco@vivanco.es](mailto:vivanco@vivanco.es)
- Isupport@vivanco.it